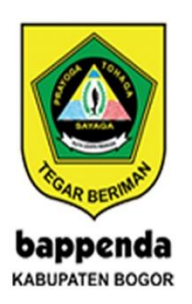

## **INNOVATIVE GOVERMENT AWARD**

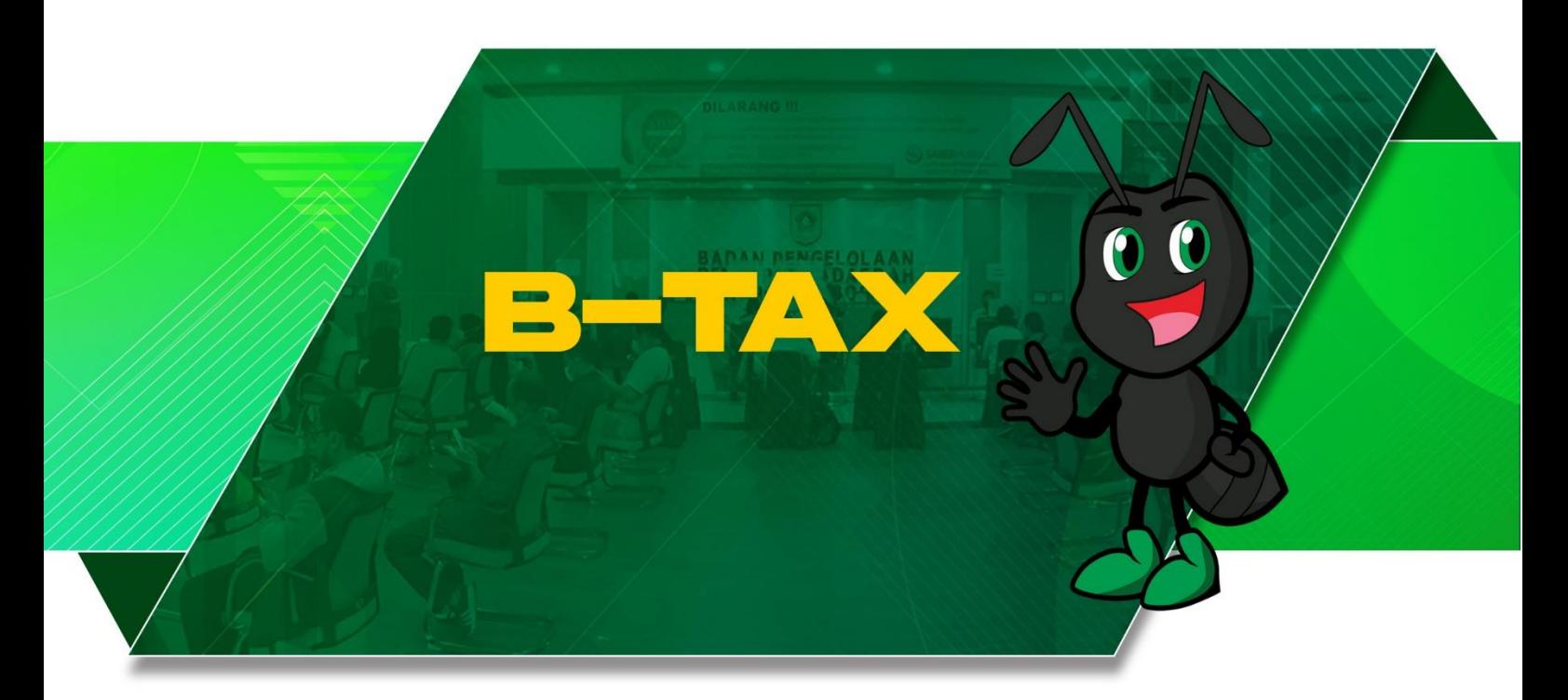

PENGELOLAAN SISTEM INFORMASI **TAHUN 2021** 

## **Tutorial Input Data Potensi B-tax**

1. Buka internet (Google Chrome/Mozilla) di komputer/handphone anda, masukkan link pada kolom pencarian dengan menuliskan link <https://bappenda.bogorkab.go.id/> lalu tekan **ENTER/OK**

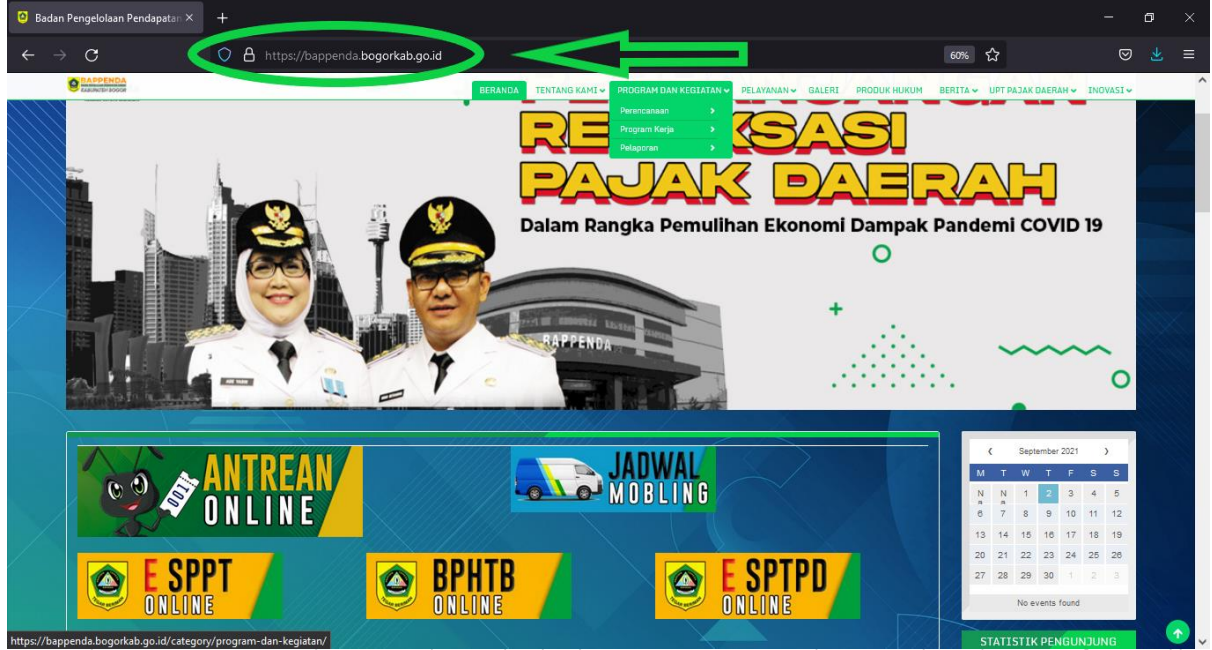

**Gambar 1. Memasukan Link pada kolom pencarian di Google Chrome/Mozilla**

2. Kedua, setelah muncul pada halaman utama website Bappenda, lalu klik **E SPTPD Online**

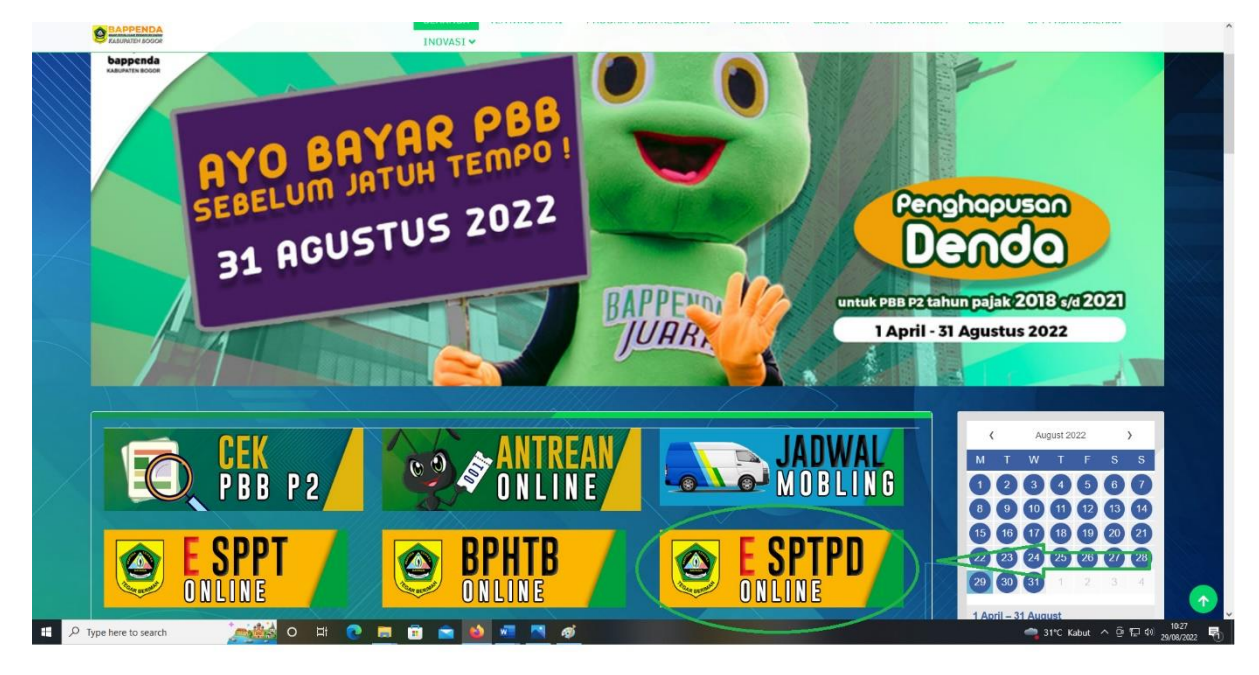

**Gambar 2. Pengguna hanya klik pada kolom E SPTPD Online**

3. Silahkan Login menggunakan akun yang sudah tersedia

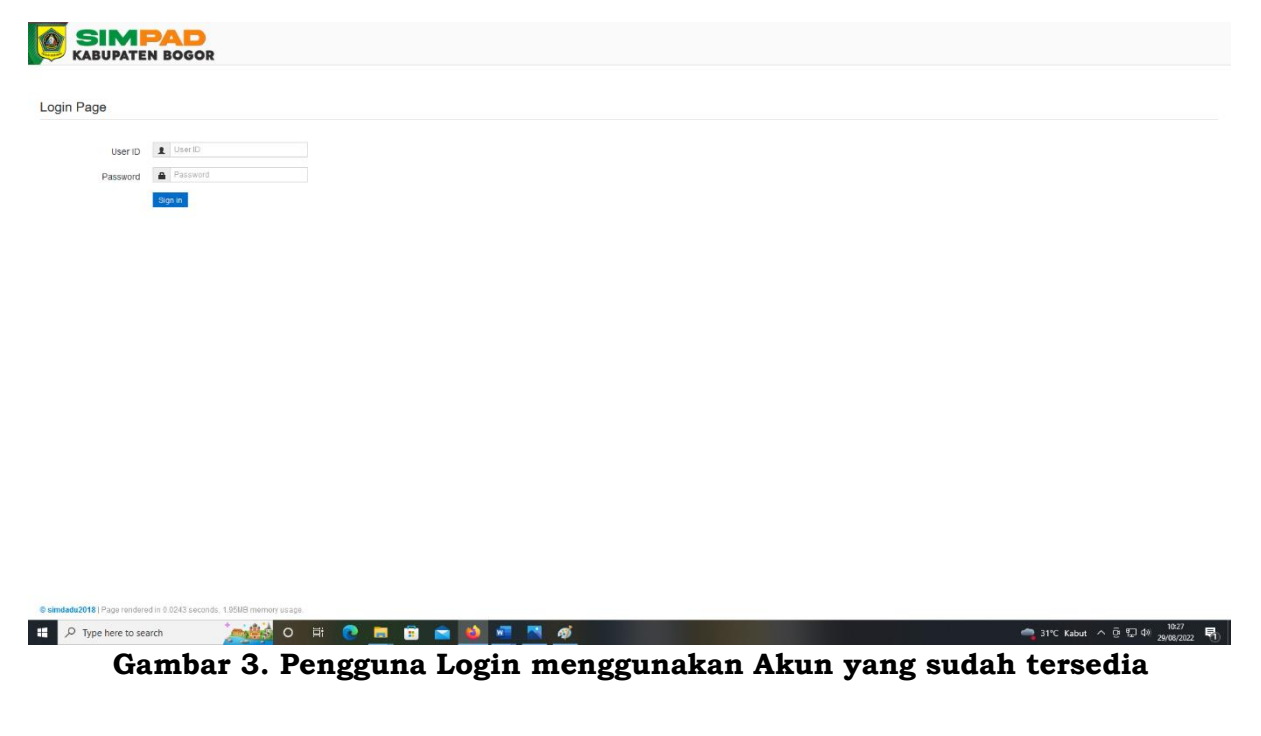

4. Berikut adalah tampilan beranda

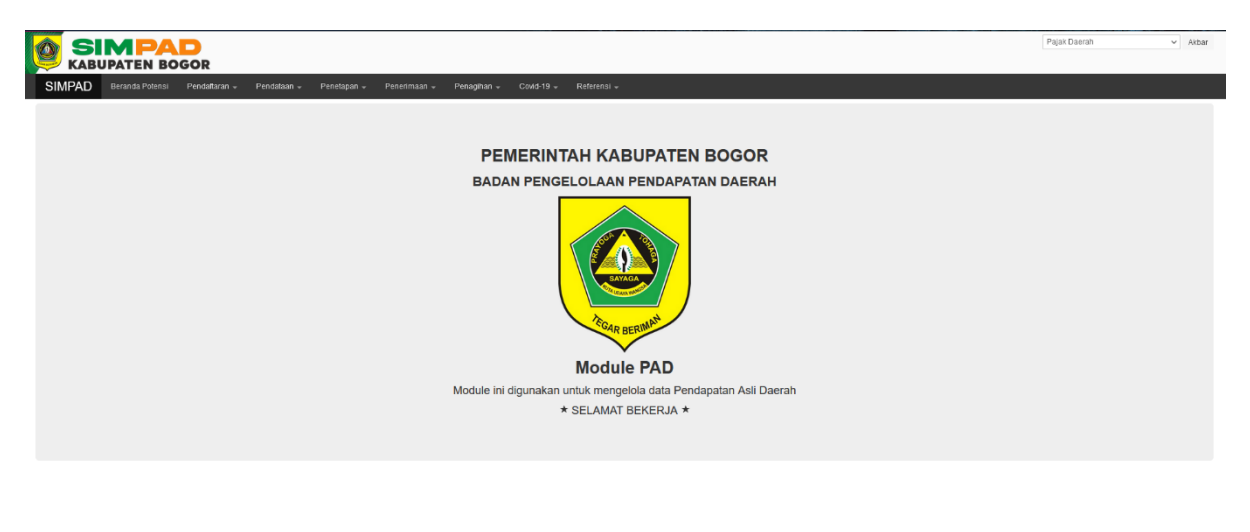

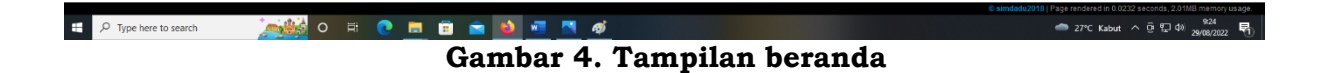

5. Klik pada menu **Pendataan**, setelah itu anda dapat klik pada menu **Potensi**  agar dapat melakukan input data potensi sesuai dengan jenis usaha

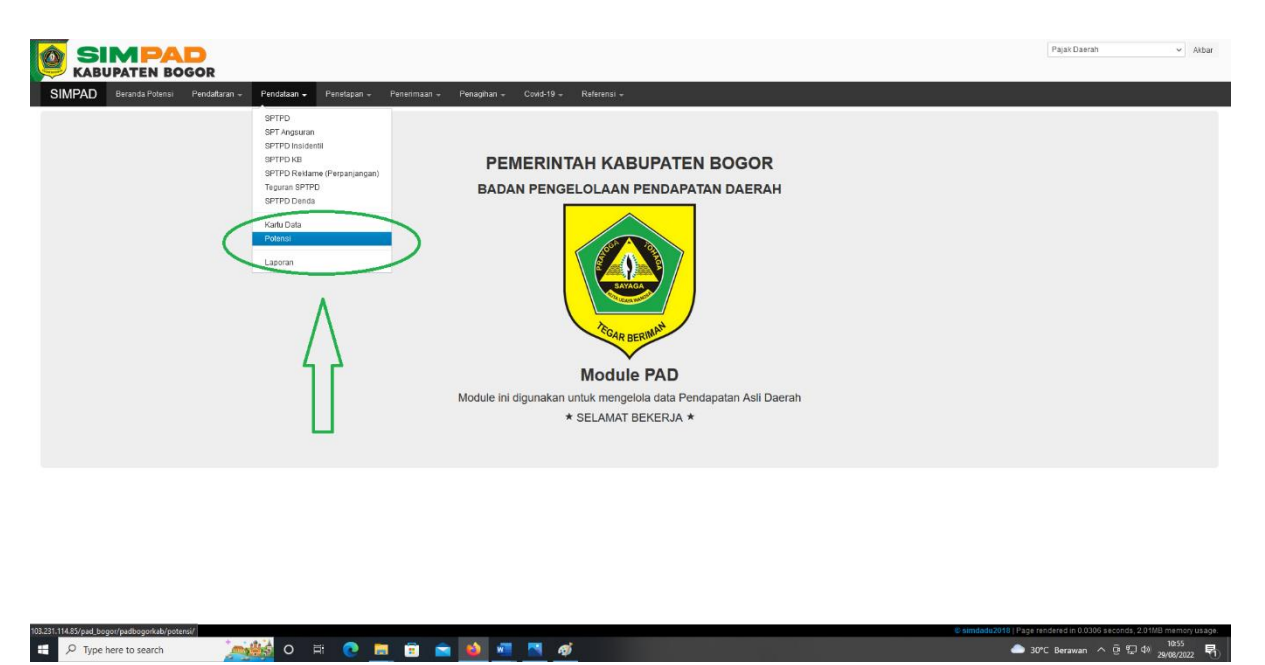

**Gambar 5. Pengguna hanya klik menu Potensi**

6. Tampilan yang pengguna lihat adalah beberapa fitur **Data Potensi** dari beberapa jenis usaha yang berbeda. Pengguna dapat memilih menu **Tambah** jika ingin input data potensi, menu **Edit** jika pengguna ingin merubah data yang telah diinput, menu **Hapus** jika pengguna ingin menghapus

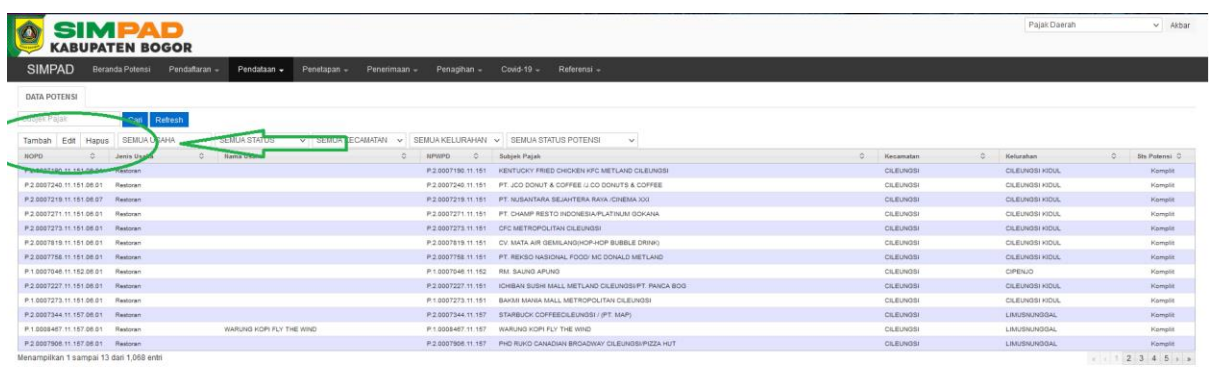

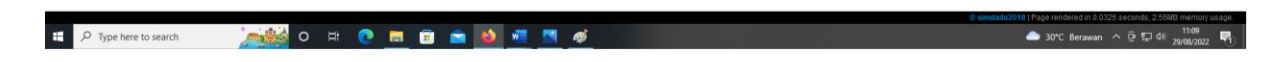

**Gambar 6. Fitur yang tersedia pada tampilan Data Potensi**

7. Berikut adalah tampilan ketika memilih menu **Tambah**. Pilih jenis usaha, kemudian klik menu "**?"** 

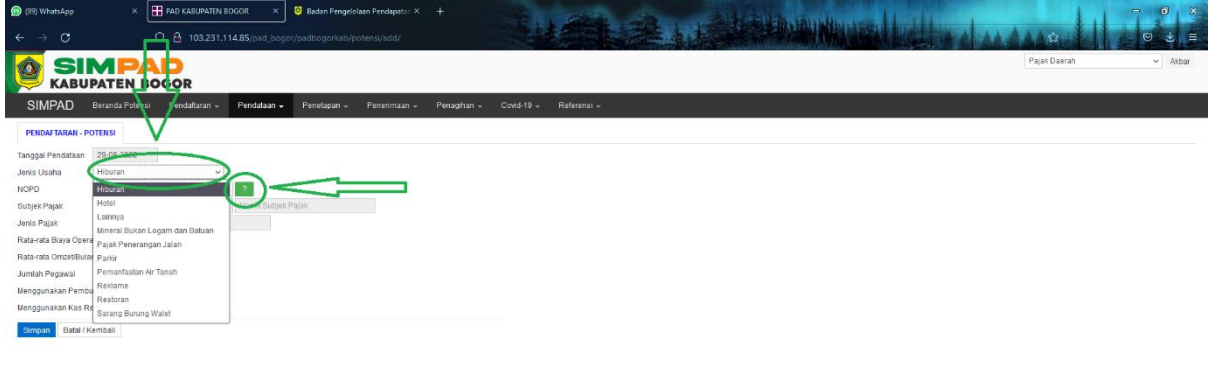

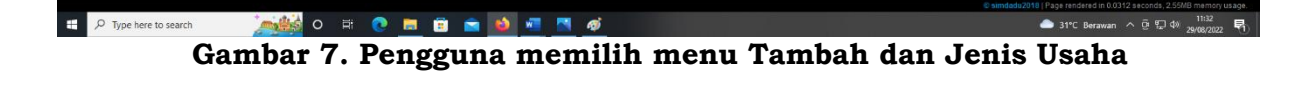

8. Setelah klik menu "**?**" maka akan muncul tampilan seperti berikut. Fitur tersebut berfungsi pengguna untuk mencari berdasarkan **NOPD, NPWPD, atau Pemilik** usaha (Contoh : Hotel B-Tax). Setelah itu klik tombol **Pilih**  dan **Simpan**

| <b>SMBAD</b><br><b>KABUPATEN BOGOR</b>                                                            |                                                  |                    |                                            |                                                                          |                                                                                  | <b>T. Paper Decore</b>                                                                                                    | will Akbari |
|---------------------------------------------------------------------------------------------------|--------------------------------------------------|--------------------|--------------------------------------------|--------------------------------------------------------------------------|----------------------------------------------------------------------------------|----------------------------------------------------------------------------------------------------|-------------|
| SIMPAD Beranda Peters Pendaturan - Pendataan - Penetapan -                                        |                                                  |                    |                                            |                                                                          |                                                                                  |                                                                                                    |             |
| <b>PENDAFTARAN - POTERNI</b>                                                                      | Cari NOPD                                        |                    |                                            |                                                                          | $\infty$                                                                         |                                                                                                    |             |
| Tanggal Pendataan 2508-2022                                                                       | nond                                             |                    | npwpd                                      | permitik                                                                 |                                                                                  |                                                                                                    |             |
| <b>SALES</b><br>Jamas Lituatus<br><b>Cardinal</b>                                                 | Carl<br>Reset                                    |                    |                                            |                                                                          |                                                                                  |                                                                                                    |             |
|                                                                                                   | NOPO<br>D.                                       | NPIVPO<br>$\circ$  | Pomilik<br>$\circ$                         | <b>Nama Usaha</b><br>$\circ$                                             | Alamat WP<br>$\circ$                                                             |                                                                                                    |             |
| Subjek Pajak<br><b>Jenia Paper:</b>                                                               | P10008382030340501                               | P.1.0008382.03.034 | VILLA BIRU                                 | Hotel (1) Villa I note (Hotel/Villa)                                     | KP, LEMBAH NEUNDEUT RT 003/003 DS.<br>PANCAWATI KEC. CARINGIN                    |                                                                                                    |             |
| Rata rata Blasa Operasional Butan Ro-                                                             | P20000448243051002                               | P.2.0000448.24.305 | SANTAI RIA HOTEL / RM                      | Parkir (2   Parkir Hotel   note : Parkin Parkir Hotel)                   | <b>JAKARTA</b>                                                                   |                                                                                                    |             |
| Rute rate Orige Boun Ro                                                                           |                                                  |                    |                                            | Parkir (1) Parkir Tempat Wisata   note : Parkir Parkir<br>Tempat Wisata) | GANG NANGKA RT 01/02 DS. KRNO ASEM TIMUR<br>KEC, CITEUREUP KAB BOGOR             |                                                                                                    |             |
| <b>Inanz</b><br><b>Jurrillah Pagawat</b><br><b>GHAI CTULK ASA</b><br><b>Manggunakan Pambonuan</b> |                                                  |                    | MOJANG PASUNDAN<br>PENGINAPAN              | Restoran (3   Rumah Makan   note : Restoran/RM)                          | JL. H.R.EDDY SUKMA KM 15 CIMANDE HILIR KEC.<br>CARING.                           |                                                                                                    |             |
| Mengomakan Kas Register @ Koa Cifidat Alba                                                        |                                                  |                    | MOJANG PASUNDAN<br>PENGINAPAN              | Hotel (2   Melati Satu   note :Hotel)                                    | JL H.R.EDDY SUKMA KM 15 CIMANDE HILIR KEC.<br>CARING -                           |                                                                                                    |             |
| Garat / Keratum                                                                                   |                                                  |                    |                                            | Hotel (1   Villa   note : Hotel)                                         | JL. CIDENG TIMUR NO. 25 GAMBIR JAKARTA<br>PUSAT                                  |                                                                                                    |             |
|                                                                                                   | P10003391010050601 P.1.0008391.01.005 SOP DJANDA |                    |                                            | Restoran (1   Rumah Makan   note : Restoran/RM)                          | MEDANG RT 004/003 DS. NOROTO KEC.<br>KISMANTORO KAB WONOGIRI                     |                                                                                                    |             |
|                                                                                                   |                                                  |                    | RUMAH MAKAN BEBEK TAJIR<br><b>GN PUTRI</b> | Restoran (1   Rumah Mekan   note : Restoran/RM)                          | JL SAWAH LIO NO 3 RT 010/037 KEL JEMBARA<br>LIMA KEC. TAMBORA KOTA JAKARTA BARAT |                                                                                                    |             |
|                                                                                                   |                                                  |                    |                                            | Hotel (1) Melati Satu   note Hotel)                                      | DESA LEUWIMALANG RT. 03/01 KEC. CISARUA                                          |                                                                                                    |             |
|                                                                                                   |                                                  |                    |                                            |                                                                          |                                                                                  |                                                                                                    |             |
| <b>O H @ H @ &amp; @ M &amp;</b><br>н<br>O Type here to search                                    |                                                  |                    |                                            |                                                                          |                                                                                  | $\begin{array}{ccccccccc}\n\bullet & \text{31°C Berawan} & \wedge & \overline{\mathbb{G}} & \overline{\mathbb{G}} & \mathbb{G}^2 & \text{388} & \text{1138} \\ \hline\n\end{array}$ |             |
|                                                                                                   |                                                  |                    |                                            |                                                                          |                                                                                  |                                                                                                    |             |

**Gambar 8. Fitur Pencarian Nama Usaha**

9. Setelah proses input selesai, maka data pengguna akan muncul seperti ini. Silahkan klik menu **Edit** untuk input data untuk merubah status dari **Belum Komplit** menjadi **Komplit**

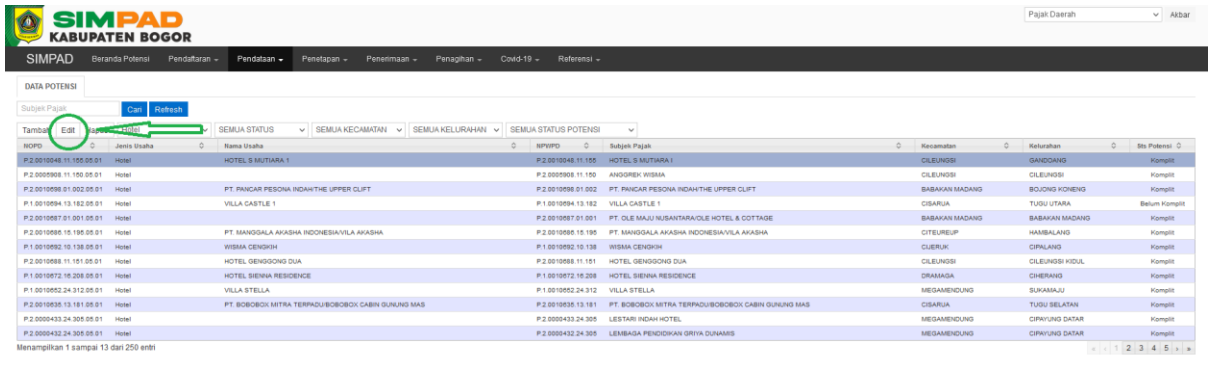

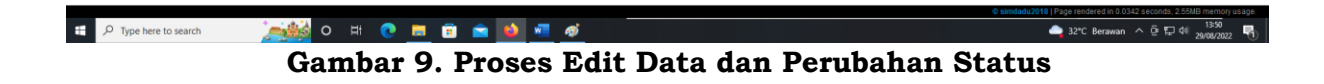

10.Pada saat pengguna memilih menu **Edit**, maka akan muncul tampilan seperti berikut berdasarkan jenis usaha yang dipilih

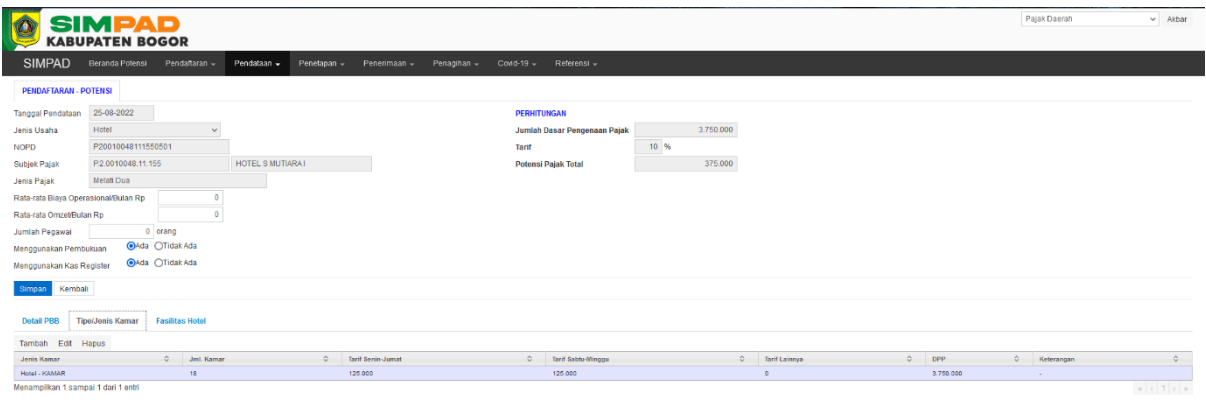

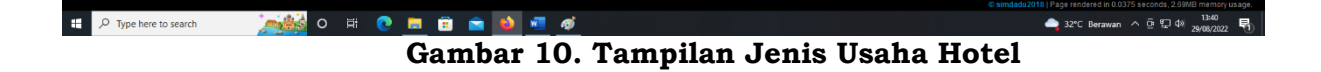

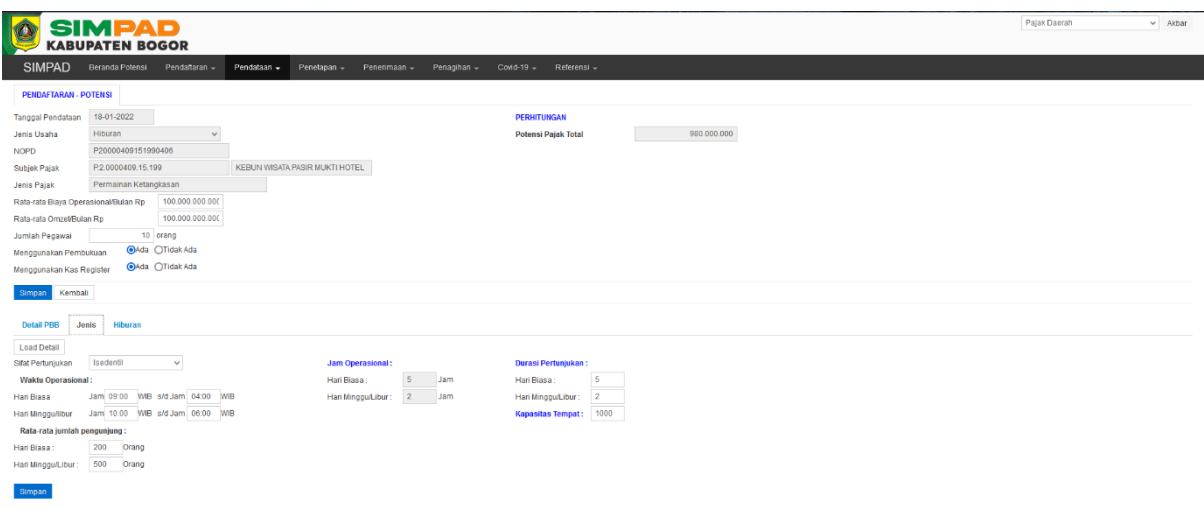

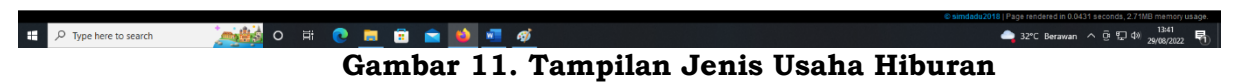

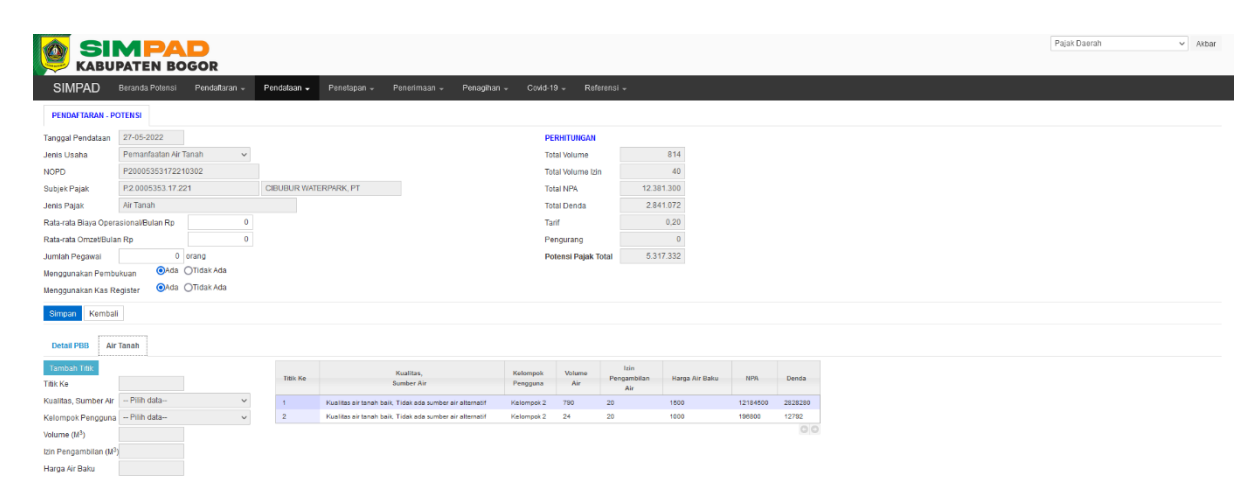

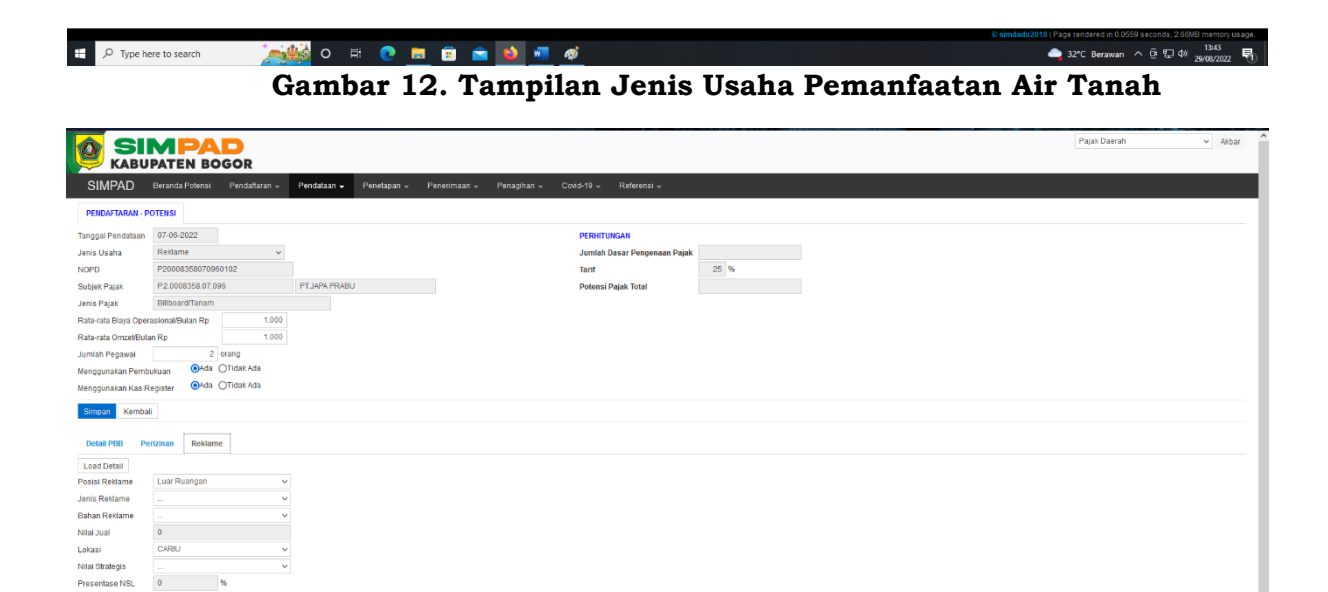

Ukura Ukuran<br>Masa Tayang (dim<br>minggu)

**Contract Contract Patter** 

H P Type here to search **A D D D D D D D D D D D D** a prage rendered in 0.0440 seconds, 2.07Ms memory usage.<br>32°C Berawan  $\sim$  (3  $\frac{12}{2}$  d)  $\frac{13.64}{29/08/2022}$ **Gambar 13. Tampilan Jenis Usaha Reklame**

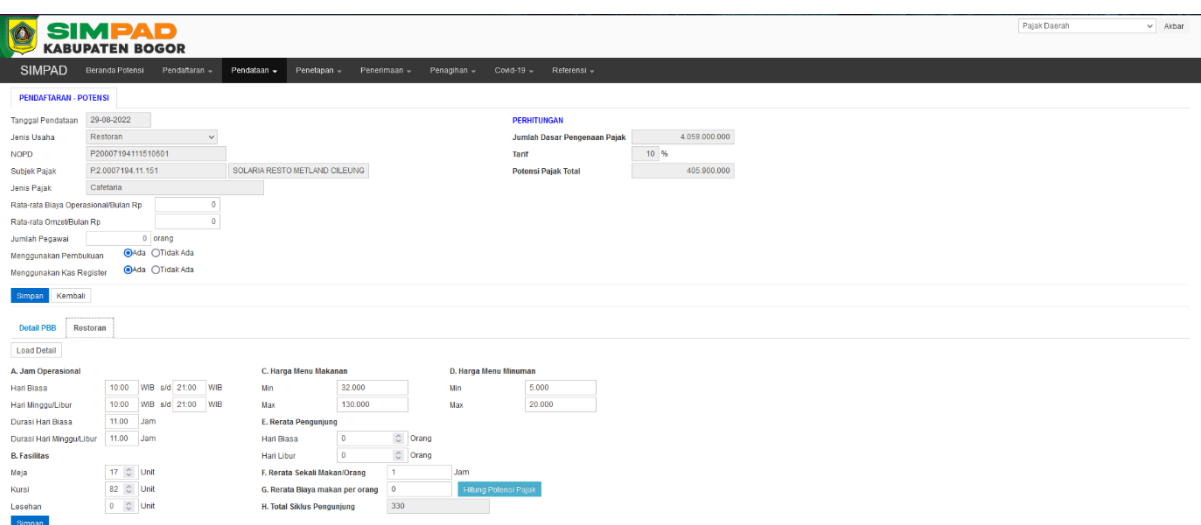

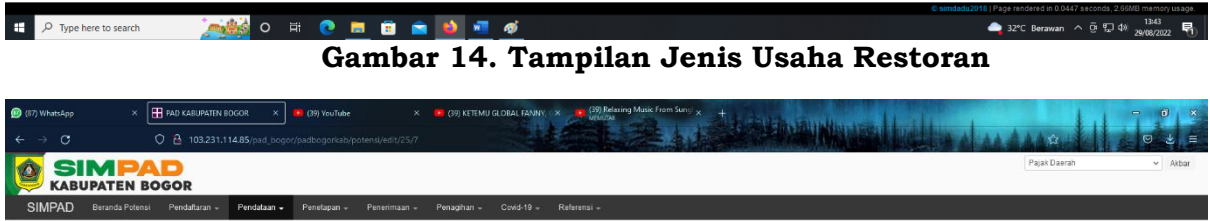

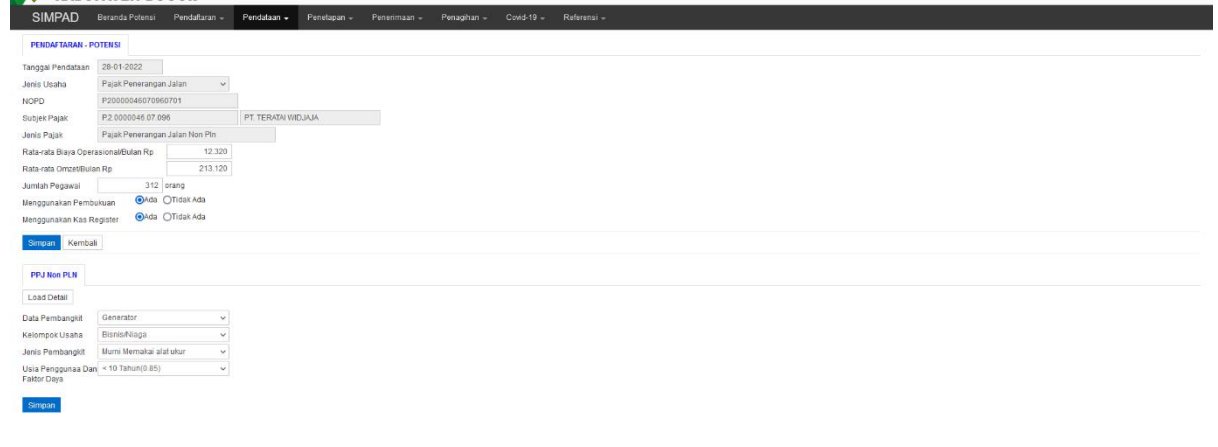

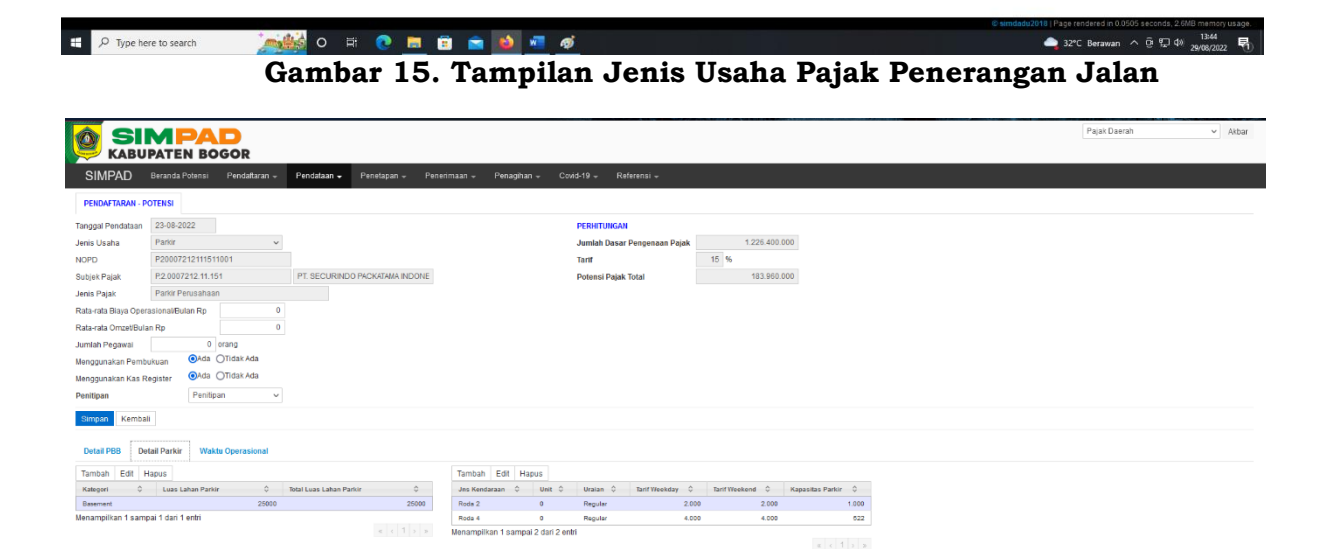

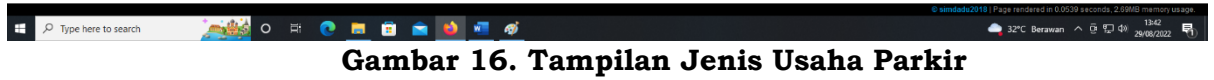

| <b>SIMPAD</b><br>Q<br><b>KABUPATEN BOGOR</b>                                                                                                    | Pajak Daerah                                                                                                  | $~\vee$ Akbar |
|----------------------------------------------------------------------------------------------------|----------------------------------------------------------------------------------------------------|---------------|
| <b>SIMPAD</b><br>Beranda Potensi Pendaftaran - Pendataan -<br>Penetapan -<br>Penerimaan -<br>Penagihan -<br>Covid-19 -<br>Referensi -                                                                                                    |                                                                                                    |               |
| <b>PENDAFTARAN - POTENSI</b>                                                                                                    |                                                                                                    |               |
| 24-05-2022<br>Tanggal Pendataan<br>Mineral Bukan Logam dan Batuan v<br>Jenis Usaha<br>P20009171222790202<br><b>NOPD</b><br>PT, SOLUSI BANGUN INDONESIA, Tb)<br>P.2.0009171.22.279<br>Subjek Pajak<br>Tanah Liat Bahan Baku Semen<br>Jenis Pajak<br>$\ddot{\mathbf{0}}$<br>Rata-rata Biaya Operasional/Bulan Rp<br>$\circ$<br>Rata-rata Omzet/Bulan Rp<br>0 orang<br>Jumlah Pegawai<br>CAda OTidak Ada<br>Menggunakan Pembukuan<br><b>OAda</b> ○Tidak Ada<br>Menggunakan Kas Register |                                                                                                    |               |
| Kemball<br><b>Simpan</b><br>Minerba<br><b>Detail PBB</b><br>Perhitungan<br><b>Load Detail</b>                                                                                                    |                                                                                                    |               |
| Menggunakan Rekap Tidak<br>$\checkmark$<br>Produksi Hasil<br>Peledakan<br>59823890 TON<br>Cadangan Bahan<br>Tambang<br>10 TON<br>Berat Jenis / Density<br>747318 TON<br>Rencana Produksi /<br>Tahan                                                                                                    |                                                                                                    |               |
| 85 TAHUN<br><b>Umur Tambang</b><br><b>Simpan</b>                                                                                                    |                                                                                                    |               |
| <b>NASO E CHE &amp; OF 5</b><br>D Type here to search                                                                                                    | @ simdadu2018   Page rendered in 0.0578 seconds, 2.63MB memory usage.<br>● 32°C Berawan へ @ 短 40 29/08/2022 号 |               |

**Gambar 17. Tampilan Jenis Usaha Mineral Bukan Logam dan Batuan**

11.Apabila pengguna ingin melihat laporan tiap jenis usaha, maka pengguna dapat memilih menu **Pendataan** lalu pilih **Laporan**

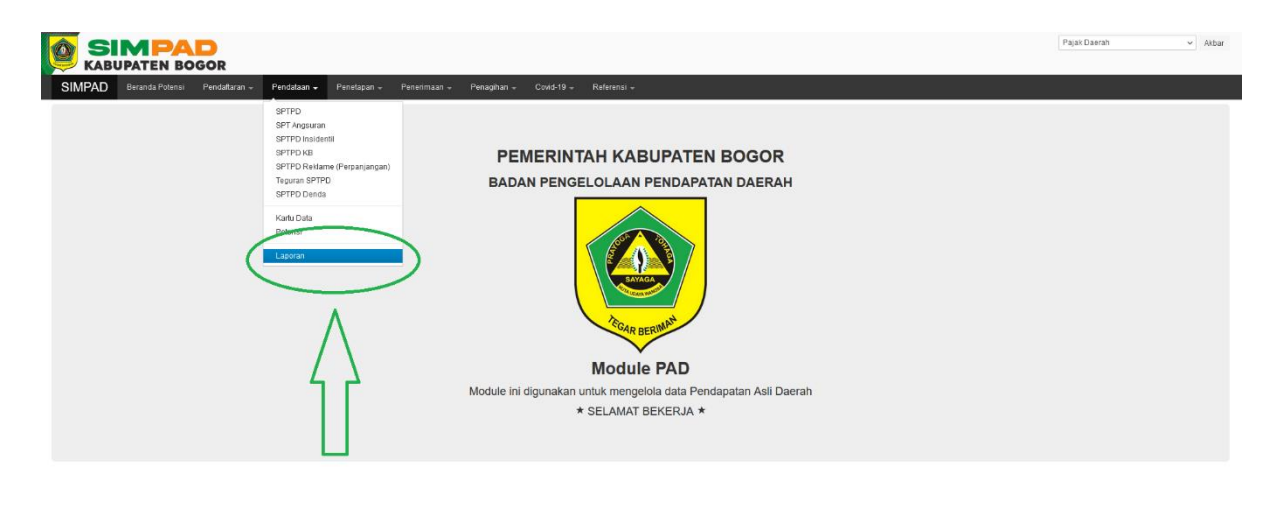

De Type here to search **SHORE BARS**  $\begin{array}{c|c|c|c|c|c} \hline \text{32°C Berawan} & \wedge & \overline{0} & \overline{120} & \overline{0} & \overline{1404} \\ \hline \end{array}$ **Gambar 18. Fitur Laporan Data Potensi**

12.Silahkan pilih **Periode** waktu yang diinginkan, **Usaha**, **Kategori**, **Kecamatan**, dan **Kelurahan** agar dapat melihat laporan secara rinci lalu pilih tombol **Lihat Laporan**

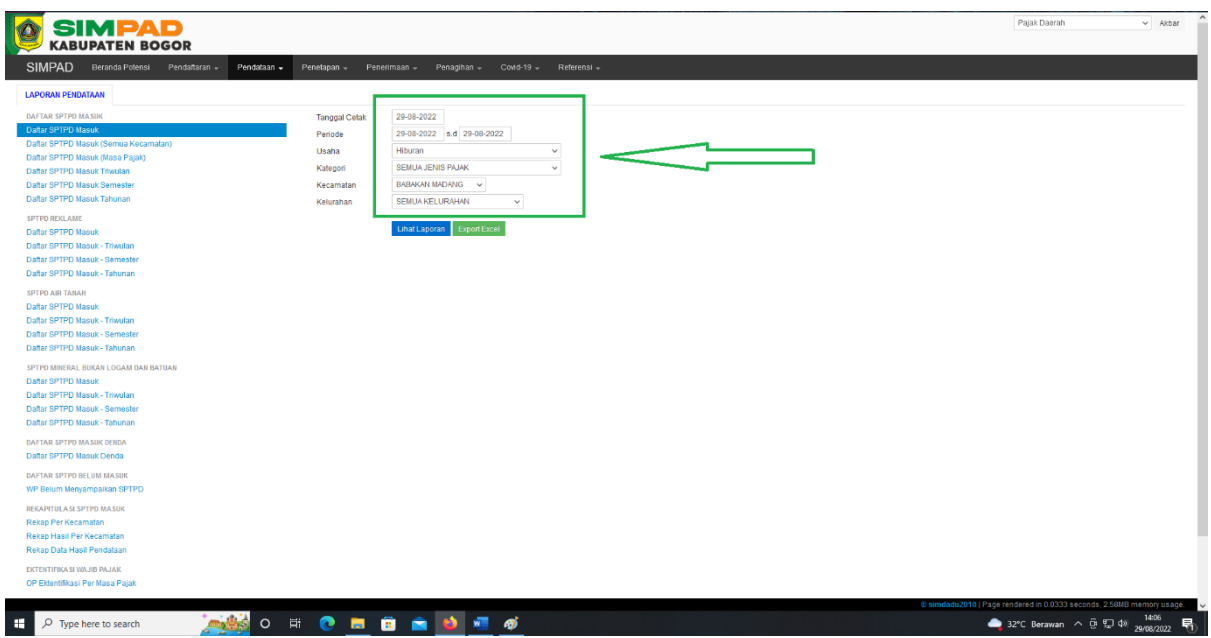

**Gambar 19. Fitur Filter Laporan Data Potensi**

13.Setelah klik tombol **Lihat Laporan**, maka file secara otomatis akan terdownload dan akan muncul tampilan seperti berikut

| 个山 | 1 den 5                  |                  |            |              |                    |                                                                                          | $-$ + Perbesaran Otomatis $\times$                       |                      |                            |                   |                 |                        |              |               | ■ 最 凹 目 ≫ |
|----|--------------------------|------------------|------------|--------------|--------------------|------------------------------------------------------------------------------------------|----------------------------------------------------------|----------------------|----------------------------|-------------------|-----------------|------------------------|--------------|---------------|-----------|
|    |                          |                  |            |              |                    |                                                                                          | BADAN PENGELOLAAN PENDAPATAN DAERAH                      |                      |                            |                   |                 |                        |              |               |           |
|    |                          |                  |            |              |                    |                                                                                          | <b>KABUPATEN BOGOR</b>                                   |                      |                            |                   |                 |                        |              |               |           |
|    |                          |                  |            |              |                    |                                                                                          | DAFTAR SPTPD MASUK - PAJAK Hotel                         |                      |                            |                   |                 |                        |              |               |           |
|    |                          |                  |            |              |                    |                                                                                          | PERIODE 01-01-2022 s.d 29-08-2022                        |                      |                            |                   |                 |                        |              |               |           |
|    |                          |                  |            |              |                    |                                                                                          |                                                          |                      |                            |                   |                 |                        |              |               |           |
|    | <b>NO</b>                | PENDATAAN        |            | <b>NPWPD</b> | <b>NAMA</b>        | <b>ALAMAT</b>                                                                            | <b>JENIS PAJAK</b>                                       | <b>KECAMATAN</b>     | <b>DESA</b>                | <b>MASA PAJAK</b> | OMSET           | <b>TARIF</b>           | <b>PAJAK</b> |               |           |
|    |                          | <b>NOMOR</b>     | TANGGAL    | <b>JENIS</b> |                    |                                                                                          |                                                          |                      |                            |                   |                 |                        |              |               |           |
|    | $\mathbf{I}$             | 2022.01.05.00260 | 14-01-2022 | SELF         | P 2 0005830.01.009 | GREEN SAVANA, HOTEL                                                                      | <b>JL KOMP TAMAN BUDAYA</b>                              | <b>Bintang Dua</b>   | BABAKAN MADANG SUMURBATU.  |                   | Des 2021        | 2.432.699.877.00 0.100 |              | 243,269,988   |           |
|    | $\overline{2}$           | 2022.02.05.00220 | 14-02-2022 | SELF         | P 2 0005830 01.009 | GREEN SAVANA, HOTEL                                                                      | <b>JL KOMP TAMAN BUDAYA</b>                              | Bintang Dua          | BABAKAN MADANG SUMURBATU   |                   | Jan 2022        | 1,273,656,830,00 0,100 |              | 127,365,683   |           |
|    | $\overline{\phantom{a}}$ | 2022.03.05.00321 | 15-03-2022 | SELF         | P 2 0005830.01.009 | GREEN SAVANA, HOTEL                                                                      | <b>JL KOMP TAMAN BUDAYA</b>                              | <b>Bintang Dua</b>   | BABAKAN MADANG SUMURBATU   |                   | Peb 2022        | 936.726.340.00         | 0.100        | 93,672,634    |           |
|    | $\ddot{\phantom{1}}$     | 2022.04.05.00207 | 14-04-2022 | SELF         | P 2 0005830.01.009 | GREEN SAVANA, HOTEL                                                                      | <b>JL KOMP TAMAN BUDAYA</b>                              | Bintang Dua          | BABAKAN MADANG SUMURBATU   |                   | Mar 2022        | 1,235,473,848.00       | 0.100        | 123,547,385   |           |
|    | s                        | 2022.05.05.00160 | 13-05-2022 | SELF         | P 2 0005830.01.009 | GREEN SAVANA, HOTEL                                                                      | <b>JL KOMP TAMAN BUDAYA</b>                              | Bintang Dua          | BABAKAN MADANG SUMURBATU   |                   | Apr 2022        | 793.106.155.00 0.100   |              | 79,310,616    |           |
|    | $\epsilon$               | 2022.06.05.00273 | 15-06-2022 | SELF         | P.2.0005830.01.009 | GREEN SAVANA, HOTEL                                                                      | JL KOMP TAMAN BUDAYA                                     | <b>Bintang Dua</b>   | BARAKAN MADANG SUMURBATU   |                   | Mei 2022        | 1,377,225,154.00 0.100 |              | 137,722.515   |           |
|    | $\overline{z}$           | 2022.07.05.00301 | 15-07-2022 | <b>SELF</b>  | P2 0005830.01.009  | GREEN SAVANA, HOTEL                                                                      | JE KOMP TAMAN RHDAYA                                     | Bintang Dua          | BABAKAN MADANG SUMURBATU   |                   | Jun 2022        | 1,292,962,050,00 0,100 |              | 129 296 205   |           |
|    | $\ddot{\phantom{a}}$     | 2022.08.05.00288 | 15-08-2022 | <b>SELF</b>  | P.2.0005830.01.009 | GREEN SAVANA, HOTEL                                                                      | <b>JL KOMP TAMAN BUDAYA</b>                              | <b>Bintang Dua</b>   | BABAKAN MADANG SUMURBATU   |                   | <b>Jul 2022</b> | 1,291,061,770.00       | 0.100        | 129.106.177   |           |
|    | $\sim$                   | 2022.01.05.00017 | 04-01-2022 | SELF         | P.2.0005457.01.005 | ARRIS, HOTEL PT. GLOBAL<br><b>SOLUSI NUSANTARA</b>                                       | DS. CITARINGGUL KEC. BBK MADANG                          | <b>Bintang Empat</b> | BABAKAN MADANG CITARINGGUL |                   | Des 2021        | 2,870,250,020.00       | 0.100        | 287.025.002   |           |
|    | 10                       | 2022.01.05.00200 | 11-01-2022 | SELF         | P 2.0007160.01.009 | <b>ASTON SENTUL LAKE</b><br>RESORT/PT. SENTUL DAMAI<br><b>RESORT</b>                     | JL PAKUAN NO 3 DS. SUMUR BATU KEC<br>BBK MADANG          | <b>Bintang Empat</b> | BABAKAN MADANG SUMURBATU   |                   | Des 2021        | 7.472.565.696.00       | 0.100        | 747,256,570   |           |
|    | 11                       | 2022.02.05.00017 | 04-02-2022 | <b>SELF</b>  | P 2 0005457.01.005 | <b><i>IARRIS, HOTEL/PT. GLOBAL</i></b><br><b>SOLUSI NUSANTARA</b>                        | DS. CITARINGGUL KEC. BBK MADANG                          | <b>Bintang Empat</b> | BABAKAN MADANG CITARINGGUL |                   | Jan 2022        | 2.607.109.150.00       | 0.100        | 260.710.915   |           |
|    | 12                       | 2022.02.05.00130 | 10-02-2022 | SELF         | P.2.0007160.01.009 | <b>ASTON SENTUL LAKE</b><br>RESORT/PT. SENTUL DAMAI<br>RESORT                            | <b>JL PAKUAN NO 3 DS. SUMUR BATU KEC.</b><br>BBK MADANG  | <b>Bintang Empat</b> | BABAKAN MADANG SUMURBATU   |                   | Jan 2022        | 6,310,081,504.00       | 0.100        | 631,008.150   |           |
|    | 13                       | 2022.03.05.00043 | 07-03-2022 | SFLF         | P 2 0005457.01.005 | HARRIS, HOTEL/PT, GLOBAL<br><b>SOLUSI NUSANTARA</b>                                      | DS. CITARINGGUL KEC. BBK MADANG                          | Bintang Empa         | BABAKAN MADANG CITARINGGUL |                   | Peb 2022        | 1,840,863,010.00       | 0.100        | 184,086,301   |           |
|    | 14                       | 2022.03.05.00065 | 07-03-2022 | SELF         | P 2 0007160.01.009 | <b>ASTON SENTUL LAKE</b><br>RESORTIPT, SENTUL DAMAI<br>RESORT                            | JL PAKUJAN NO 3 DS. SUMUR BATU KEC.<br><b>BEK MADANG</b> | <b>Bintang Empat</b> | BABAKAN MADANG SUMURBATU   |                   | Peb 2022        | 3,253,175,308.00       | 0.100        | 325, 317, 531 |           |
|    | 15                       | 2022.04.05.00024 | 04-04-2022 | SELF         | P.2.0005457.01.005 | <b>UURRIS, HOTEL/PT. GLOBAL</b><br>SOLUSI NUSANTARA                                      | DS. CITARINGGUL KEC. BBK MADANG                          | <b>Bintang Empat</b> | BABAKAN MADANG CITARINGGUL |                   | Mar 2022        | 2,399,749,780.00 0.100 |              | 239,974,978   |           |
|    | 16                       | 2022.04.05.00070 | 07-04-2022 | SELF         | P2.0007160.01.009  | <b>ASTON SENTLE LAKE</b><br>RESORT/PT. SENTUL DAMAI<br>RESORT                            | JL PAKUAN NO 3 DS. SUMUR BATU KEC.<br><b>BBK MADANG</b>  | <b>Bintang Empat</b> | BABAKAN MADANG SUMURBATU   |                   | Mar 2022        | 5,224,457,215.00       | 0.100        | 522,445,722   |           |
|    | 17                       | 2022.05.05.00011 | 06-05-2022 | <b>SELF</b>  | P.2.0005457.01.005 | <b>IARRIS, HOTEL/PT, GLOBAL</b><br><b>SOLUSI NUSANTARA</b>                               | DS. CITARINGGUL KEC. BBK MADANG                          | <b>Bintang Empat</b> | BABAKAN MADANG CITARINGGUL |                   | Apr 2022        | 1,295,410,380.00 0.100 |              | 129,541,038   |           |
|    | 18                       | 2022.05.05.00120 | 11-05-2022 | SELF         | P.2.0007160.01.009 | <b>ASTON SENTUL LAKE</b><br>RESORT/PT. SENTUL DAMAI<br>DESORT                            | JL PAKUAN NO 3 DS. SUMUR BATU KEC<br><b>RRK MADANG</b>   | <b>Bintang Empat</b> | BABAKAN MADANG SUMURBATU   |                   | Apr 2022        | 3,768,958,481.00       | 0.100        | 376, 895, 848 |           |
|    | 19                       | 2022.06.05.00016 | 03-06-2022 | SELF         | P.2.0005457.01.005 | <b>URRIS, HOTEL/PT. GLOBAL</b><br>SOLUSI NUSANTARA                                       | DS. CITARINGGUL KEC. BBK MADANG                          | <b>Bintang Empat</b> | BABAKAN MADANG CITARINGGUL |                   | Mei 2022        | 2.412.704.940.00 0.100 |              | 241,270.494   |           |
|    | 20                       | 2022.06.05.00130 | 09-06-2022 | SELF         | P20007160.01.009   | <b>ASTON SENTUL LAKE</b><br>RESORT/PT. SENTUL DAMAI<br>RESORT                            | JL PAKUAN NO 3 DS. SUMUR BATU KEC.<br>BEK MADANG         | <b>Bintang Empat</b> | BABAKAN MADANG SUMURBATU.  |                   | Mei 2022        | 3.782.893.969.00       | 0.100        | 378 289.397   |           |
|    | 21                       | 2022.07.05.00011 | 04-07-2022 | <b>SELF</b>  | P 2 0005457.01.005 | MRRIS, HOTEL PT. GLOBAL                                                                  | DS. CITARINGGUL KEC. BBK MADANG                          | <b>Bintang Empat</b> | BABAKAN MADANG CITARINGGUL |                   | Jun 2022        | 2 227 337 430 00 0.100 |              | 222,733,743   |           |
|    | 22                       | 2022.07.05.00069 | 07-07-2022 | <b>SELF</b>  | P 2.0007160.01.009 | SOLUSI NUSANTARA<br><b>ASTON SENTUL LAKE</b><br>RESORT/PT. SENTUL DAMAI<br><b>RESORT</b> | JL PAKUJAN NO 3 DS. SUMUR BATU KEC.<br><b>BRK MADANG</b> | <b>Bintang Empat</b> | BABAKAN MADANG SUMURBATU   |                   | Jun 2022        | 6.013.859.764.00       | 0.100        | 601.385.976   |           |
|    | 23                       | 2022.08.05.00056 | 04-08-2022 | SELF         | P.2.0005457.01.005 | 4ARRIS, HOTEL/PT. GLOBAL<br><b>SOLUSI NUSANTARA</b>                                      | DS. CITARINGGUL KEC. BBK MADANG                          | <b>Bintang Empat</b> | BABAKAN MADANG CITARINGGUL |                   | <b>Jul 2022</b> | 2,424,694,310.00 0.100 |              | 242,469,431   |           |
|    |                          |                  |            |              |                    |                                                                                          |                                                          |                      |                            |                   |                 |                        |              | Halaman 1     |           |

**Gambar 20. Tampilan Laporan Data Potensi**

KEPALA,

 **ARIF RAHMAN** Pembina NIP. 19750723 200212 1 008